$\sum_{R}$ 

LEDR

## Formation ChatGPT - LEDR x Abylsen

## ChatGPT pour recruter

Jeudi, Décembre 14, 2023  $08:45 \rightarrow 16:45$ 

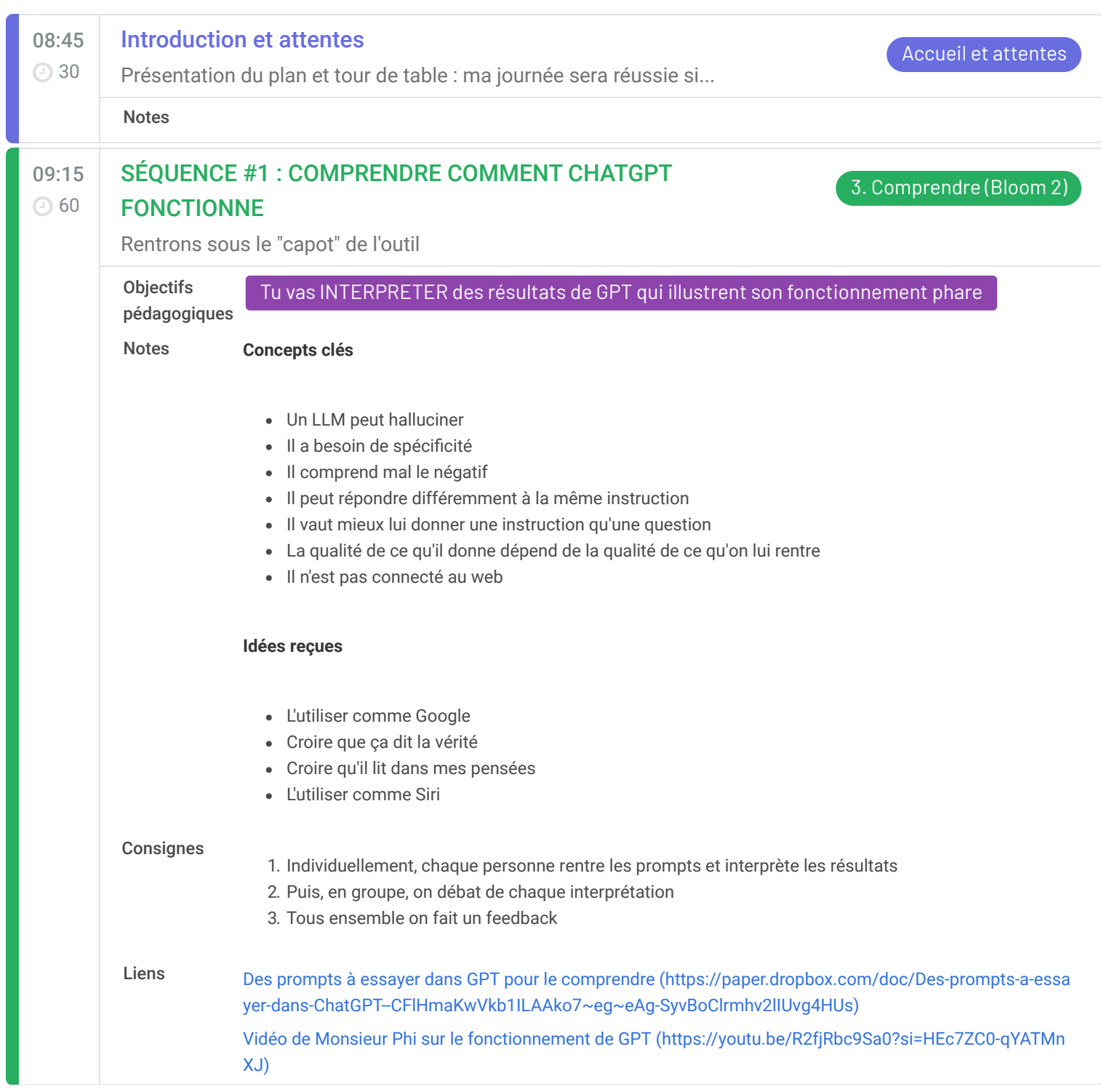

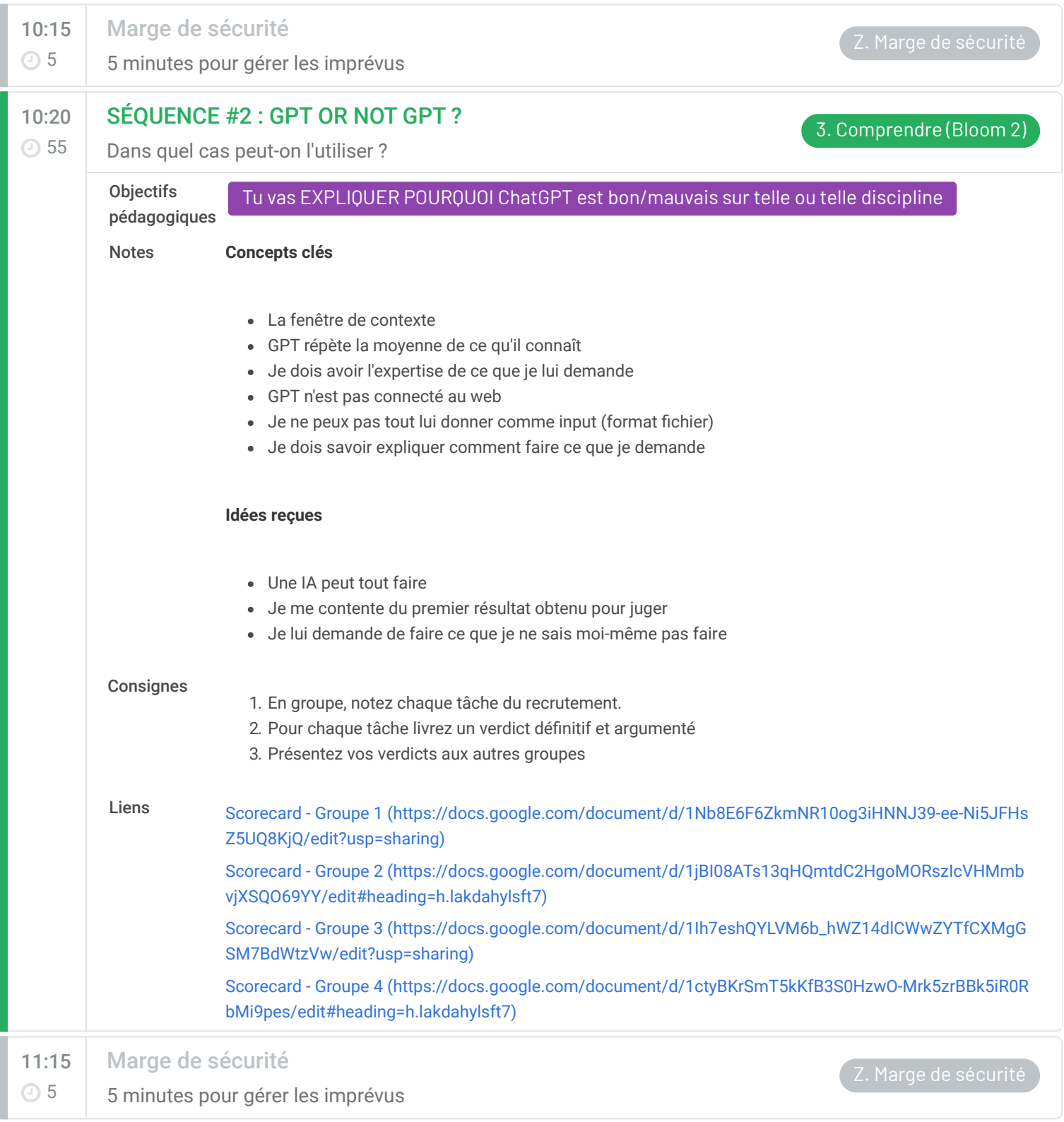

Page: 2/5

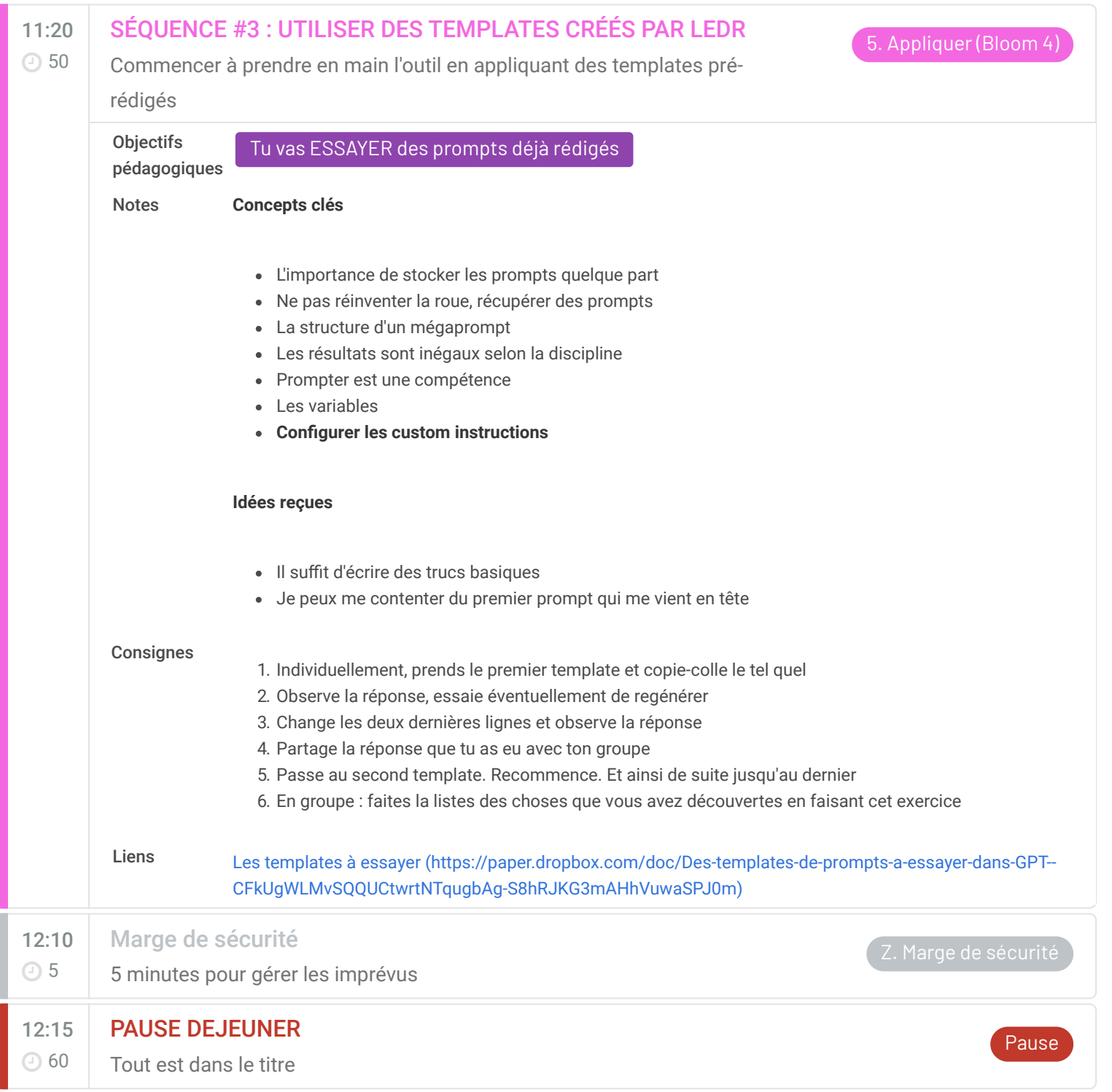

Page: 3/5

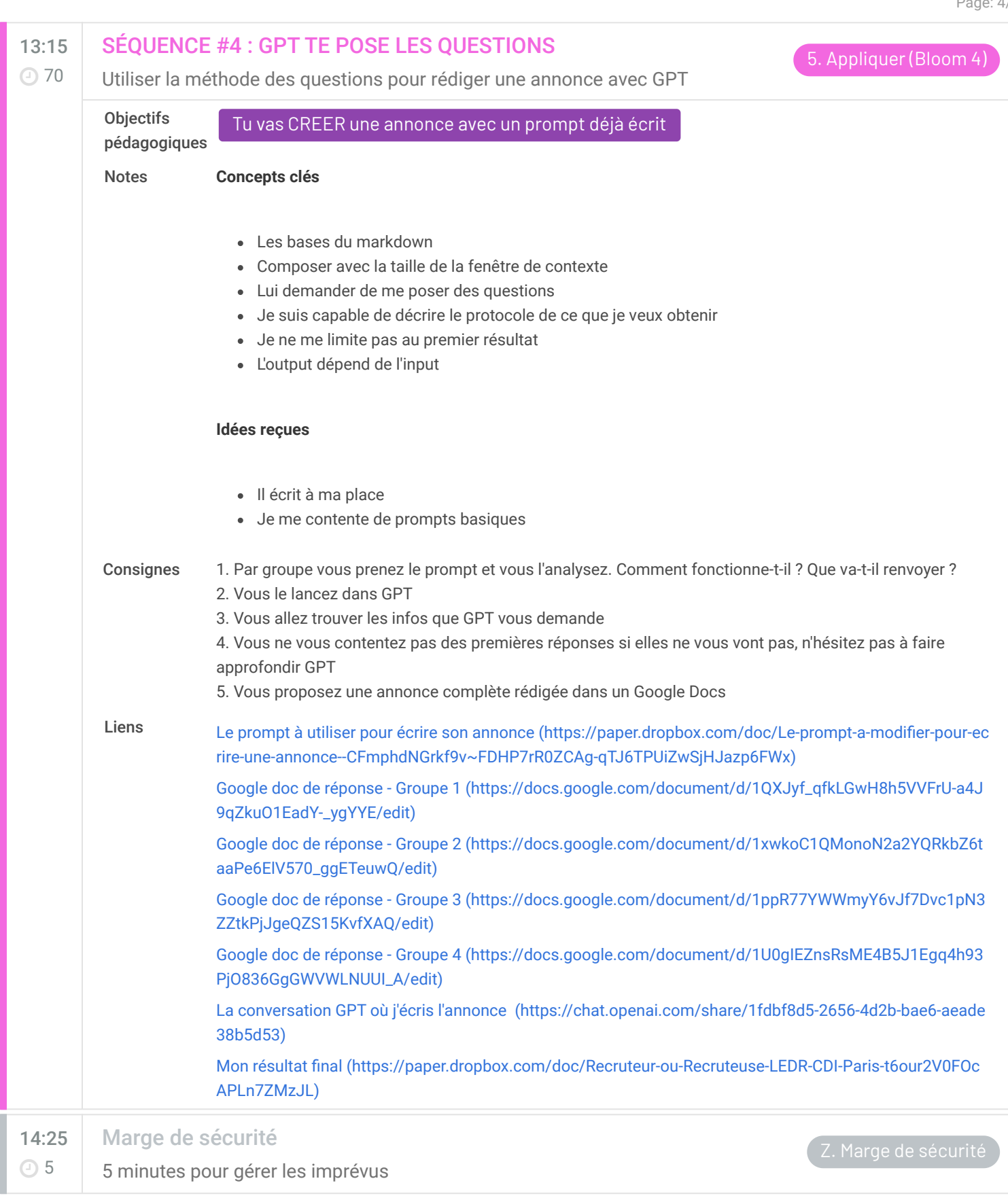

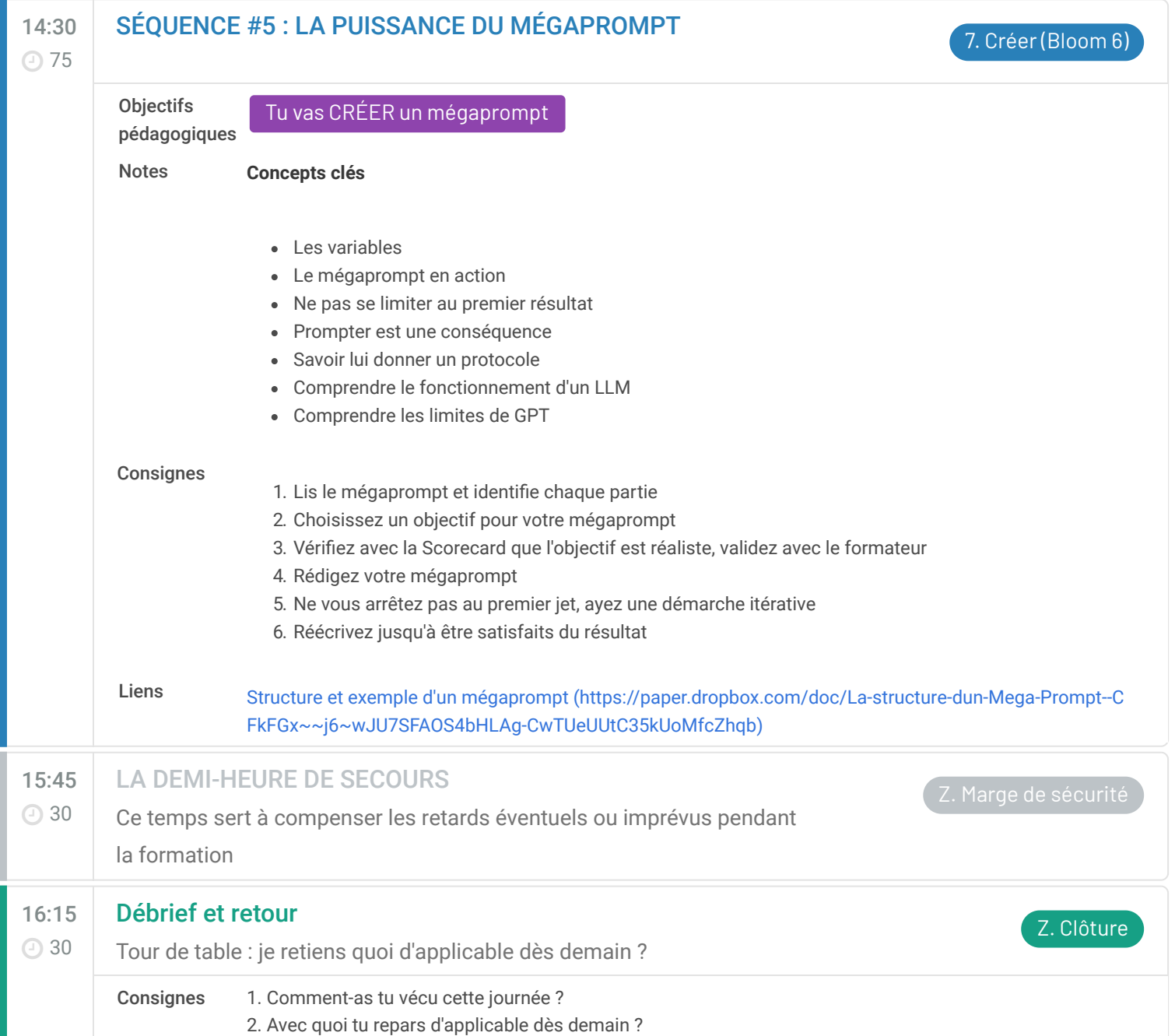

Page: 5/5